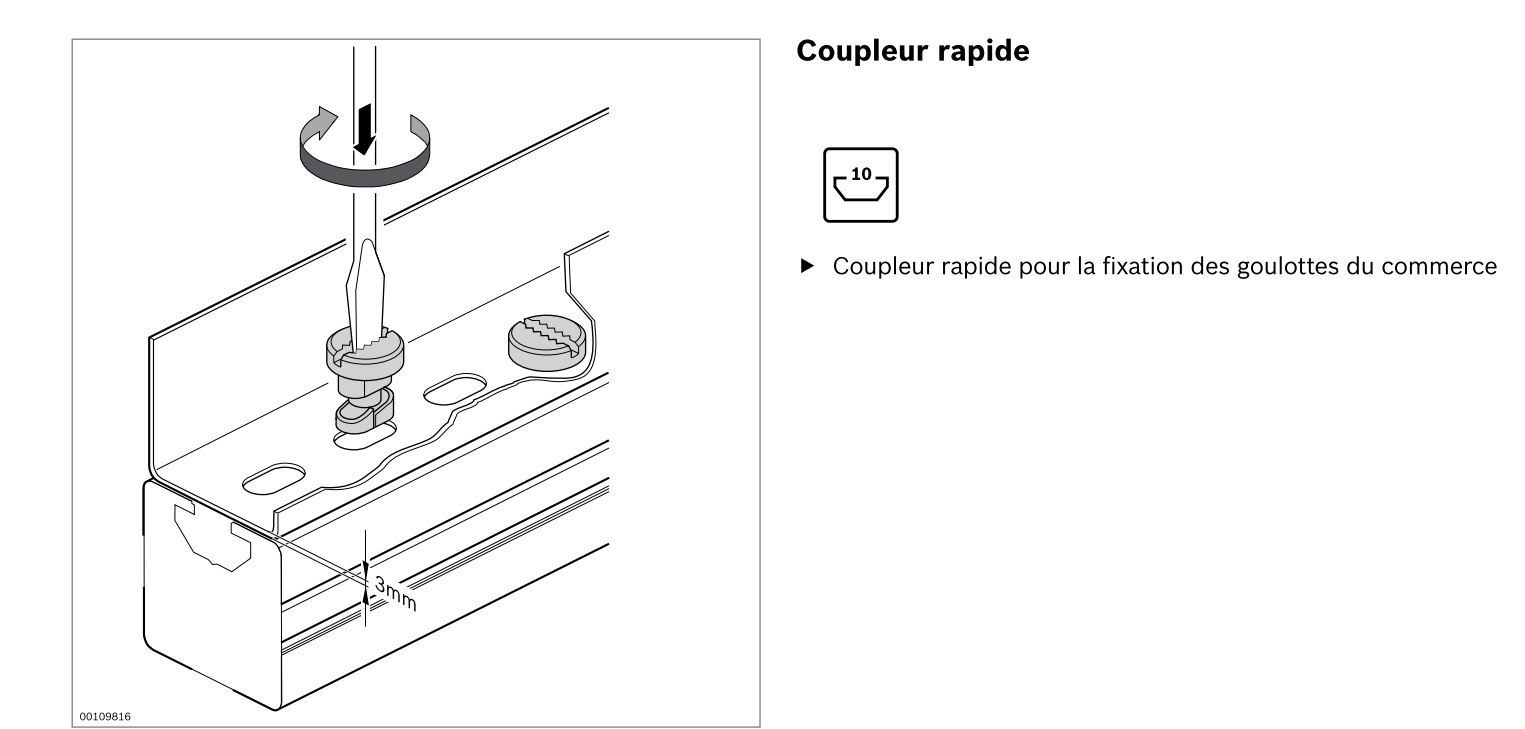

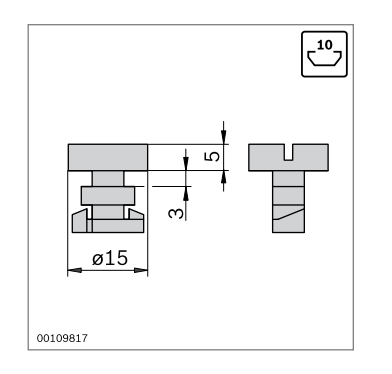

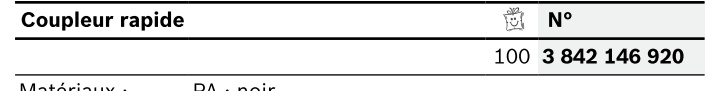

Matériaux : PA ; noir